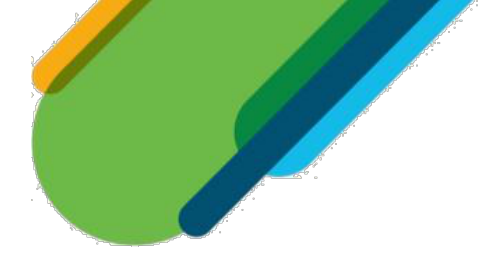

## Planeación de las Sesiones y Actividades:

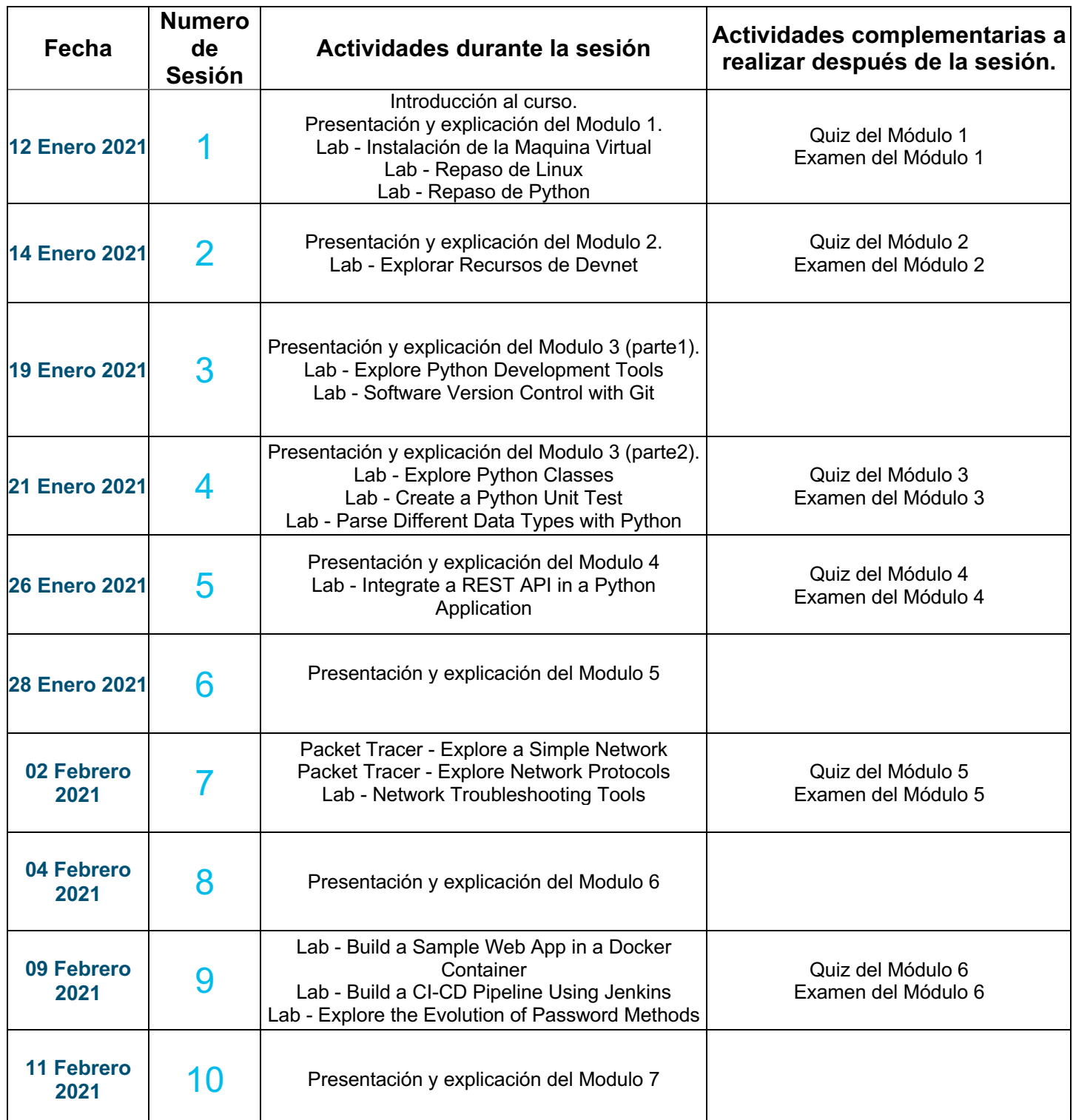

## **Networking**  $\frac{1}{2}$ Academy

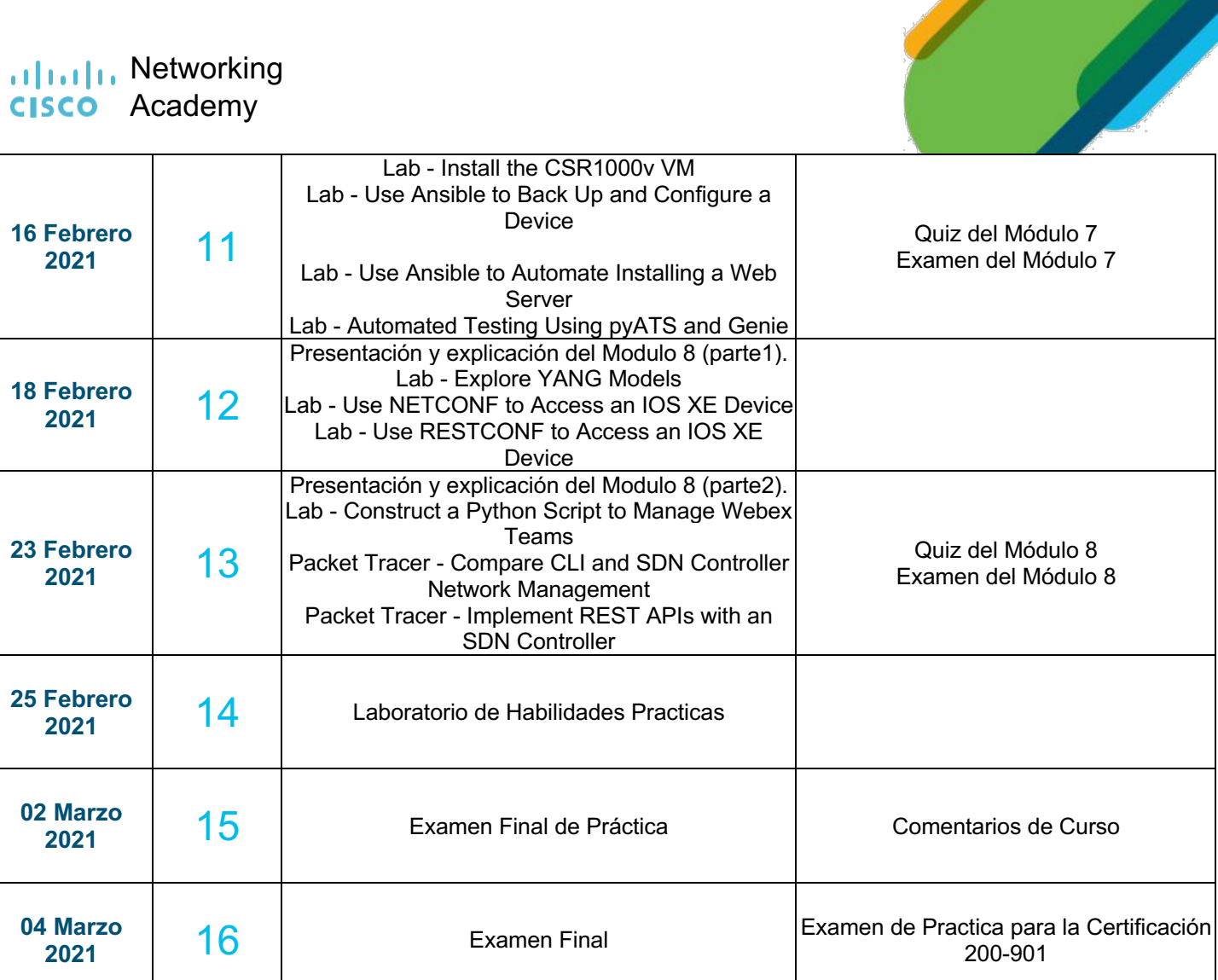